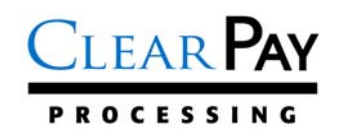

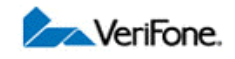

## **NURIT 3020 DOWNLOAD INSTRUCTIONS**

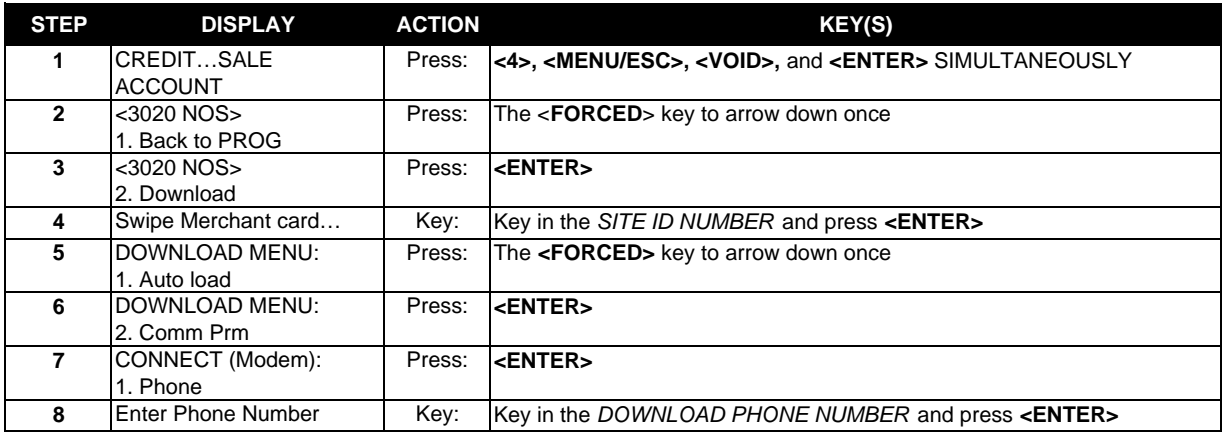

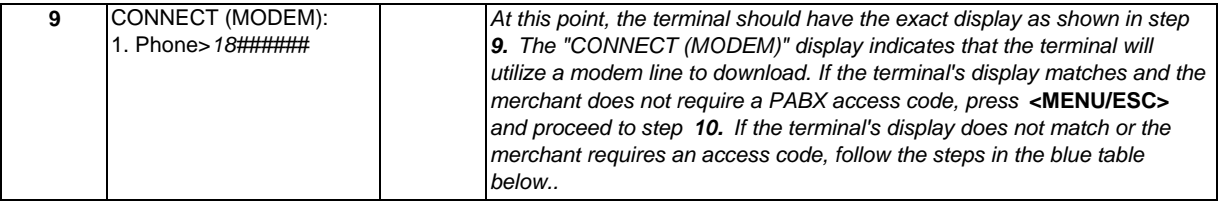

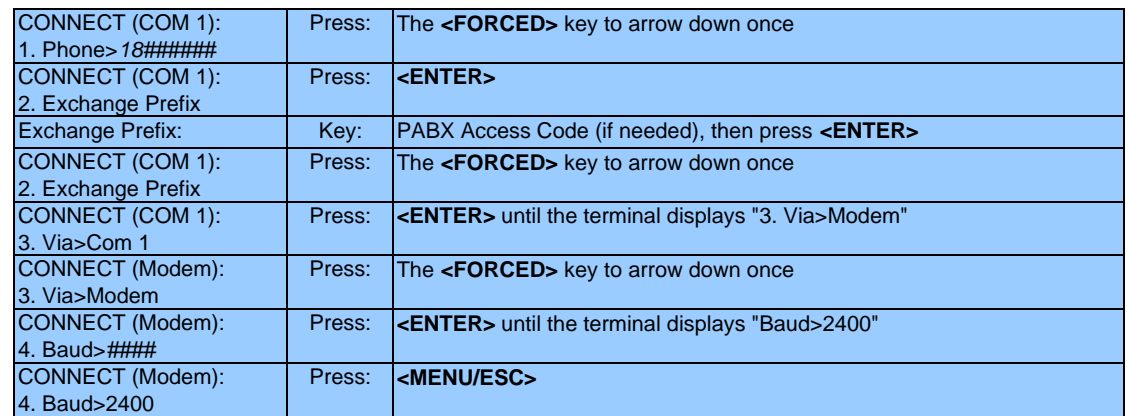

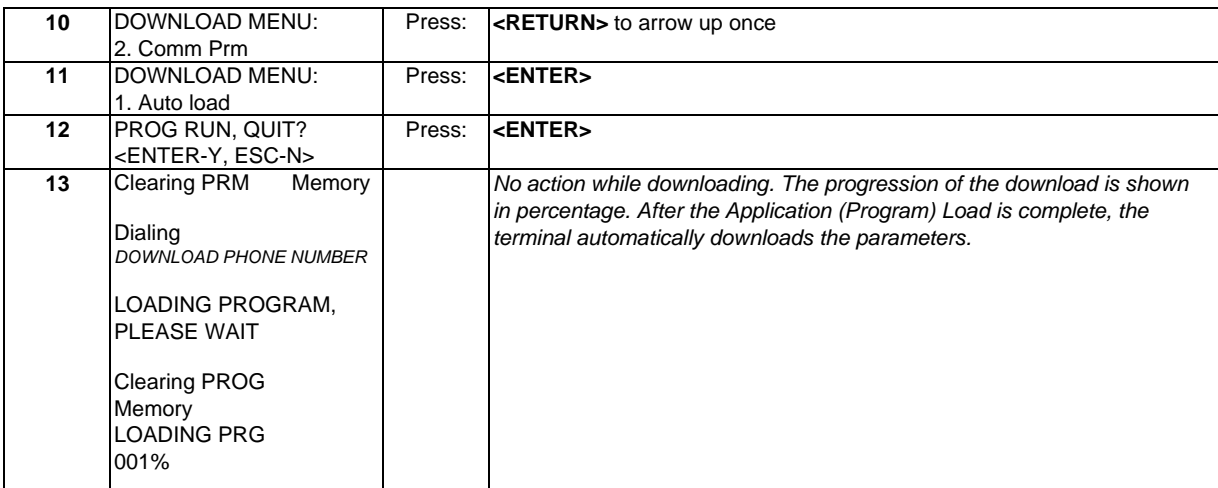